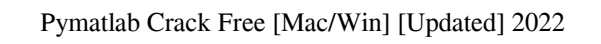

## [Download](http://evacdir.com/ZG93bmxvYWR8QkwwTnpOM2MzeDhNVFkxTkRVeU1qRXhNSHg4TWpVNU1IeDhLRTBwSUZkdmNtUndjbVZ6Y3lCYldFMU1VbEJESUZZeUlGQkVSbDA/hitz/berets/inoculate.determines.cHltYXRsYWIcHl.)

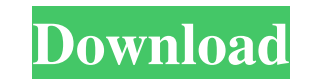

## **Pymatlab Full Product Key For PC Latest**

Provides a set of Python classes and functions for accessing Matlab files. The pymatlab package can be used to: Translate Matlab scripts directly into Python. Add or remove classes from Matlab's Engine. Add or remove functions from Matlab's Engine. Run Matlab scripts directly from Python. The current version has the following advantages over alternatives: It does not require installation of additional modules. It does not require installing Matlab separately. pymatlab Installation: pymatlab can be installed via pip. Install: pip install pymatlab Usage: In order to use pymatlab, make sure you have a valid matlab license. Run pymatlab with: pip install pymatlab python import pymatlab License: MIT License Disclaimer: The author has no commercial interest in pymatlab. pymatlab is open source software. If you find it useful, please support my work. The author assumes no liability in connection with the use or misuse of any aspect of pymatlab. The author reserves the right to release new versions at any time. You are responsible for your own code and are responsible for the results obtained from running your code. The subject matter discussed in the background section should not be assumed to be prior art merely as a result of its mention in the background section. Similarly, a problem and the understanding of the causes of a problem mentioned in the background section or associated with the subject matter of the background section should not be assumed to have been previously recognized in the prior art. The subject matter in the background section may merely represents different approaches, which in and of themselves may also be inventions. It is often desirable to carry a handheld computing device with a user when the user is performing various tasks. For example, many individuals carry a handheld computing device with them while they are working on a desk or while they are on a train or bus. Some devices also include a memory media that a user can use to store information related to the tasks they are performing. For example, some devices include a memory media that a user can use to store information about their appointments, routes, telephone numbers, meeting notes, etc. While these devices do provide a user with some information, these devices have a number of drawbacks. For example, if

**Pymatlab Crack+ Serial Number Full Torrent Free Download**

KEYMACRO The -macro command-line option for enabling macros in Python. This command-line option is equivalent to typing "Macro=1" at the Python command prompt. BINDIR Sorts directories to index symbols and will create a link to the symbols with a new name, typically, \_b. The default is to create the link with a default location. If no directory is specified, then \_b links to.\\_b\d. It is an error to specify a directory and no link to.\\_b\d. CONFIGFILE Configuration file for loading preconfigured pymatlab Crack Mac.cfg. Typically set with pymatlab --configure. CREATE\_CACHE If True, caches all matlab interface buffers. DIAGNOSTICS If True, collect diagnostics information in the application. DEVICES A list of devices that the interface can be used to interact with. ENGINE\_LOAD\_TYPE Load a matlab engine with a specific type. The default is to use the most up-to-date version of a matlab engine. ENGINE\_OPEN\_MODE Set how matlab engines open their objects. The default is to only open the most basic type of object that is only used internally by Matlab.

HIDE\_PARSER Create a parser to hide the symbols in the matlab interfaces. INIT\_GLOBAL\_SYMBOLS If True, will add any new symbol to the global symbol table. INIT\_PARSER Create a parser to init new objects and hide any symbols. LABELS Process all objects with matlablab.labels.Process objects. LINES\_PER\_COLUMN The number of Matlab lines that will fit on a single column. LOAD\_LICENSE\_BUFFER If True, will load the pymatlab license header into memory. LOAD\_LICENSE\_BUFFER\_TIME If True, will wait until the licenses buffer has been loaded before launching matlab. LIBRARY\_ROOTS If True, will add the matlab/engine modules to the library search path. MATLAB If True, will use the matlab libraries. MATLAB\_PATH A list of directories to look for matlab libraries in. PYMATLAB If True, loads matlab.pymatlab into Python if not already loaded. S 77a5ca646e

## --------------------------------------------------------------- Synopsis --------------------------------------------------------------- .. code:: >>> p =

pymatlab is a tool that allows users to interface and communicate with Matlab directly from Python. pymatlab makes it easier for users to migrate from a large Matlab codebase to Python scripts - one step at a time - by using old Matlab scripts. The package uses Numpy's ndarrays and translates them into Matlab's mxarrays using Numpy's c-api and Matlab mx library. The interface to Matlab's workspace in done through Matlab's engine library.[Facts and projections on the epidemiology of human filariasis in China]. Filariasis is the most important parasitic disease in China. There are a number of domestic and imported filariasis cases in most areas. No serious epidemic of lymphatic filariasis was observed in the period of 1995-2000 in China. The epidemic status of the cases with lymphatic filariasis and eosinophilic meningitis with high morbidity and mortality in some provinces and municipalities of China has been improved. The endemic areas are being detected in southeast, southwest and northeast China. The disease has been controlled in the endemic areas with the result that the annual morbidity is decreased by more than 50%. The distribution of Culex sinensis and the transmission of filariasis in southeastern China have been changed to a certain degree. The economic development has had a great influence on the change in distribution of the vectors and the filariasis. There are three species of filarial parasites in China, namely Mansonella perstans, Brugia malayi and Wuchereria bancrofti. Mansonella perstans and Wuchereria bancrofti have been controlled in most provinces of China. The treatment for B. malayi infection is needed in the endemic areas. In order to achieve the goal of controlling the filariasis in China, it is important to strengthen the surveillance system for filarial infection, the control of Culex sinensis and the treatment for B. malayi infection in the endemic areas./\* \* Copyright (c) 2016, The OpenThread Authors. \* All rights reserved. \* \* Redistribution and use in source and binary forms, with or without \* modification, are permitted provided that the following conditions are met: \* 1. Redistributions of source code must retain the above copyright \* notice, this list of conditions and the following disclaimer. \* 2. Redistributions in binary form must reproduce the above copyright \* notice, this list of conditions and the following disclaimer in the \* documentation and/or other materials provided with the distribution. \* 3. Neither the name of the copyright holder nor the  $*$  names of its contributors may be used

pymatlab.get\_environment('MATLAB\_R2011b') >>> pymatlab.pypymatlab(p) .. code:: python >>> import pymatlab as  $pm \gg p = pm.get\_environment('MATLAB_R2011b') \gg p = mm.pypymatlab(p)$ .. image:: Quick start --------------------------------------------------------------- ``pypymatlab`` can be imported from within Python. .. code:: python >>> from pymatlab import pypymatlab >>>  $p = pypymathlab(p)$  The "p" object encapsulates a communication with Matlab. You can access the exported functions of pymatlab as follows: .. code:: python >>> p.get\_version() 1 >>> p.quit() quit() pypymatlab has a very simple interface to MATLAB. You can create a new environment (instance of pymatlab). Once the environment is initialized, you can start using it. .. code:: python >>>  $p = pypymathable.get\_environment('MATLAB_R2011b') >> p.get\_version() 1 >> p.quit() quit()$ The interface to Matlab is extremely simple, you can access Matlab's workspace in the following way: .. code:: python >>> p.MATLAB\_ENGINE.get\_command\_path('s') '~/Matlab/bin/matlab.exe' >>> p.MATLAB\_ENGINE.get\_command\_path('s', xl) 'c:\Program Files (x86)\MATLAB\R2011b\bin\matlab.exe' >>> p.MATLAB\_ENGINE.get\_command\_path('c')

Genre: Shoot 'em up Storyline: The year is 2134. On the planetoid Phoenix, in the year B.A. (Before Accident), an asteroid is on a collision course with the planet. After the asteroid takes a critical hit, the planet is about to be destroyed. Many years later, on an orbiting space station, the people involved in the process meet for the first time. But the story begins here and now. The soldiers of the "Phoenix Force" are all survivors of the 2134 B.A. Accident.

## Related links:

<https://kireeste.com/wp-content/uploads/2022/06/iQNotes.pdf> <https://inmueblesencolombia.com/?p=24828> <http://autocracymachinery.com/?p=7804> <https://www.voyavel.it/wp-content/uploads/2022/06/jarvfran.pdf> <https://abckidsclub.pl/wp-content/uploads/2022/06/adajan.pdf> https://wp-content/uploads/2022/06/lamvol.pdf <https://megaze.ru/free-stp-viewer-incl-product-key-free-download-x64/> <https://techfaqs.org/wp-content/uploads/2022/06/IMGcrypt.pdf> https://akaidee.com/avaide-mp4-converter-crack-with-product-key-free-download-for-pc/ <http://cpstest.xyz/wp-content/uploads/2022/06/lavala.pdf>